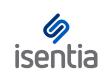

**CHEAT SHEET** 

## Nailing your Analytics Dashboards

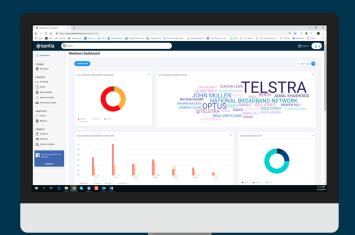

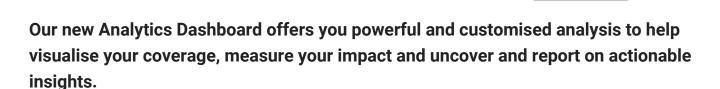

To ensure you get the most value you can out of this new Dashboard, it's important you start with a good base. That's where this guide comes in handy. Use this cheat sheet to build the Dashboard of your dreams - and then some!

## Which charts to build?

Since the Dashboard was released, the most popular charts built have included:

- 1. **Word cloud** easily identify hot topics in your media coverage
- 2. **Media type overview** & **Media type over time** identify key channels at a glance

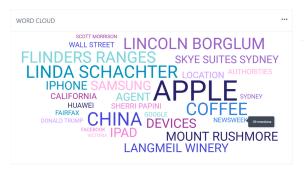

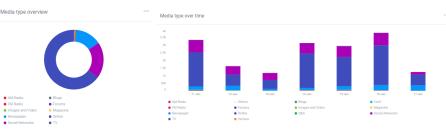

3. **Top voices** - identify the top 10 authors/comperes for your coverage

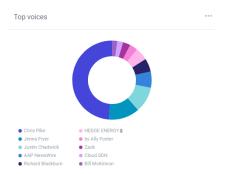

4. **Mentions over time** - uncovers peaks and troughs in media coverage over time

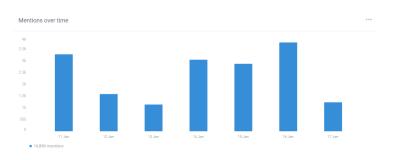

We also recommend adding **share of voice** charts to break coverage down by topics (eg competitors, brands or spokespeople) and **sentiment analysis charts** so you can quickly assess the tone of your coverage.

- Share of voice charts to break coverage down by topics (eg competitors, brands or spokespeople)
- Sentiment analysis
   charts so you can
   quickly assess the tone
   of your coverage
- A total volume chart to uncover how many items are being analysed in the given time period. Hot tip: this looks great next to a word cloud!

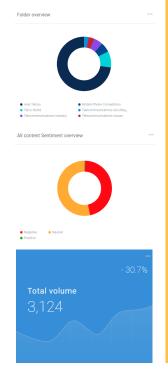

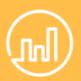

## Let's talk widget widths!

You may have noticed that some charts take up more space on the Dashboard than others. That's because these Charts (widgets) have been stretched across the 3 columns on the Dashboard.

We recommend using a widget width of 2 or 3 columns for the following charts, to enhance the aesthetics of your Dashboard:

- Word cloud
- Any bar charts, eg Mentions over time,
   Sentiment over time, Language by media
   type and Share of voice by media type

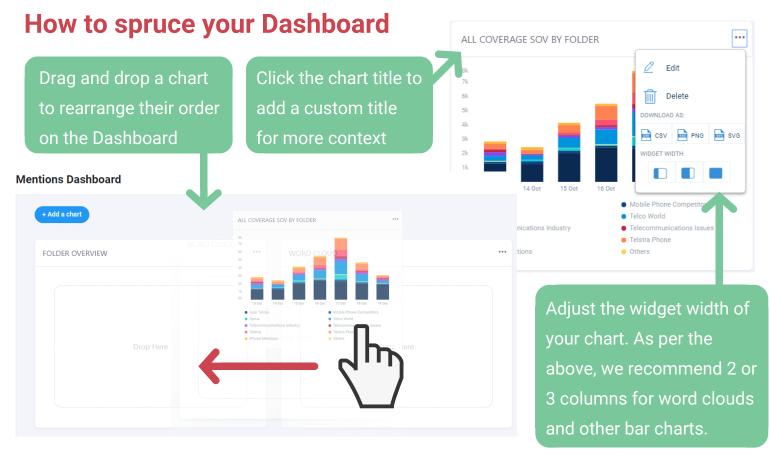